# КОНЦЕПЦИЯ КОМПЬЮТЕРНОГО МОДЕЛИРОВАНИЯ ПАВОДОЧНОГО СТОКА

Амельченко Н. П., Шаронова Е. И., Шаронова О. А.

Кафедра вычислительных методов и программирования, Кафедра инженерной и компьютерной графики

Белорусский государственный университет информатики и радиоэлектороники

Минск, Республика Беларусь

E-mail: seizv@bsuir.by

Эффективное моделирование паводков может быть выполнено исключительно с помощью разработки базы данных о реках. Основа информации - данные о высоте и пропускной способности реки. Коррелируя эти данные с количеством осадков можно спрогнозировать риск наводнений и, как следствие, эвакуации. Проблема является актуальной, т.к. наводнение, как серьезное стихийное бедствие, затрагивает практически все части мира, включая развитые страны. Эти опасности и потери могут быть предотвращены или минимизированы благодаря предоставлению информации о риске наводнения с помощью карт моделирования паводочного стока.

# Введение

Компьютерное моделирование паводочного стока получило развитие, как в нашей стране, так и за рубежом с середины 60-х гг. прошлого столетия. Работы велись преимущественно в двух направлениях: имитация движения воды в речном русле и на склонах речного водосбора. Основу моделей первого направления (речные модели) составляли уравнения неустановившегося движения Навье-Стокса, Сен-Венана; в моделях второго направления (бассейновые модели), кроме указанных уравнений, широко применялись различные модификации уравнений математической физики (прежде всего уравнение диффузии) и различные эмпирические зависимости. Геоинформационные системы в настоящее время – это современная интегрированная система, отвечающая требованиям информатизации общества, применяемая во всех направлениях. Она способствует решению управленческих, экономических задач, основываясь на методах оптимизации и прогнозирования. Основное назначение ГИС - формирование знаний и явлениях, процессах на Земле и дальнейшее применение их для решения необходимых задач во всех сферах жизнедеятельности человека.

#### Содержание документа

Полезную информацию и руководство по выбору и применению концептуальных моделей в различных гидрологических ситуациях можно найти в документации нескольких международных проектов ВМО, выполненных с 1970-х годов, а именно:a) взаимное сравнение концептуальных моделей, используемых при оперативном гидрологическом прогнозировании (WMO, 1987);b) взаимное сравнение моделей стока весеннего половодья (WMO, 1986);c) имитированное взаимное сравнение гидрологических моделей в режиме реального времени (WMO,1991a). Многие пакеты гидрологического программного обеспечения были разработаны научно-исследовательскими институтами и коммерческими компаниями для персональных компьютеров и автоматизированных рабочих мест, использующих системы MS Windows, UNIX и LINUX. Многие модели оборудованы интерфейсом ГИС. Геоинформационные системы (ГИС) успешно используются для визуализации масштабов наводнений, а также для анализа карт наводнений с целью составления карт оценки ущерба от наводнений и карты риска наводнений. Часто термин понимают и в более узком смысле: ГИС – это инструмент (программа) для поиска, анализа и редактирования цифровых карт, позволяющий искать дополнительную информацию о предметах. Трехмерные программные модули в геоинформационной системе позволяют создавать в среде трехмерной местности объекты любой сложности: архитектурные постройки, дорожные конструкции, группы деревьев, и т.д. Трехмерное моделирование дает возможность наилучшим образом описывать реальную местность, объекты окружающего мира и их взаимное расположение. Отличие трехмерных ГИС от трехмерных интерактивных тренажеров или симуляторов в том, что в ГИС любой трехмерный объект имеет географические координаты, то есть осуществляется непосредственная привязка к местности. При этом объект можно выделить мышью, пространственно сравнить с другими объектами, связать с ним базу данных любой сложности, и таких объектов можно создать сколько угодно. С позиций визуальных эффектов трехмерная ГИС и трехмерная игра могут мало отличаться друг от друга, но содержательное отличие значительно. Трехмерное моделирование можно использовать для более эффектного представления района паводков, с учетом рельефа реальной местности. 3Dмоделирование также успешно применяют в конструкторских проектах при создании различных моделей (элементов). Кроме того, оно легко заменит

натуральное макетирование, например, позволит создать модель непосредственно на основе цифровых карт местности. Трехмерное изображение на плоскости, в отличие от двумерного, включает построение геометрической проекции объемной модели на плоскость с помощью специализированных программ (рис. 1). Для создания трехмерной карты требуется произвести привязку трехмерного объекта к его топографическому знаку. Но первоначально необходимо создать сам трехмерный объект. Наличие хорошо сделанной модели объекта позволяет быстро, без «зависания», создавать трехмерную модель любого района. Создание моделей для классификатора ГИС осуществляется с применением программ трехмерной графики. 3Dграфика — вид компьютерной графики, визуальное отображение трехмерной сцены или объекта на экране монитора или какоголибо другого устройства. Для создания трехмерного объекта для ГИС возможно использовать следующие программные продукты:

- $-$  Autodesk  $-$  3ds Max;
- $-$  Blender Foundation  $-$  Blender;
- $-$  Trimble Navigation  $-$  SketchUp.

Трехмерную модель можно построить как для всего отображаемого на двумерной карте района, так и для любого его фрагмента. Доступен просмотр и изменение семантики и метрики для выбранного объекта. При изменении списка данных электронной карты, состава объектов изменяется вид трехмерной модели. Имеется три вида перемещения по трехмерной модели: вручную, по выбранному объекту и в свободном полете по заданной траектории. В трехмерной модели есть возможность сохранения текущего изображения в ВМРфайл. Также можно записать AVIфайл с перемещением по трехмерной модели и с изменением ее характеристик. Перемещение по трехмерной модели и по двумерной карте может быть синхронизировано. Поэтому имеющаяся в ГИС задача подключения GPSприемника делает возможным определение местоположения движущегося объекта как на двумерной карте, так и на трехмерной модели. Входными данными для этой задачи являются данные в формате NMEA0183 (в текстовом ASCIIвиде), принимаемые с параллельного порта компьютера, к которому подключено устройство типа GPSприемника, или с удаленного GPS устройства через протокол GPRS. Имеется возможность загрузки векторных, растровых и матричных карт из различных форматов, печати загруженных данных. Картам в ГИС отведено особое место. Процесс создания карт в ГИС намного более прост и гибок, чем в традиционных методах ручного или автоматического картографирования. Он начинается с создания базы данных. В качестве источника получения исходных данных можно пользоваться и оцифровкой обычных бумажных карт. Основанные на ГИС картографические базы данных могут быть непрерывными (без деления на отдельные листы и регионы) и не связанными с конкретным масштабом. На основе таких баз данных можно создавать карты (в электронном виде или как твердые копии) на любую территорию, любого масштаба, с нужной нагрузкой, с ее выделением и отображением требуемыми символами. В любое время база данных может пополняться новыми данными (например, из других баз данных), а имеющиеся в ней данные можно корректировать по мере необходимости. В крупных организациях созданная топографическая база данных может использоваться в качестве основы другими отделами и подразделениями, при этом возможно быстрое копирование данных и их пересылка по локальным и глобальным сетям.

## ЗАКЛЮЧЕНИЕ

В результате моделирования паводочного стока могут быть созданы различные программные продукты, позволяющие точно рассчитать риск наводнения и тем самым минимизировать потери в результате стихийного бедствия. Для этого могут служить как пакеты программных продуктов, так и отдельные модули, например карты опасностей, оценочные карты затопления и компьютерное 3D-моделирование отдельных процессов.

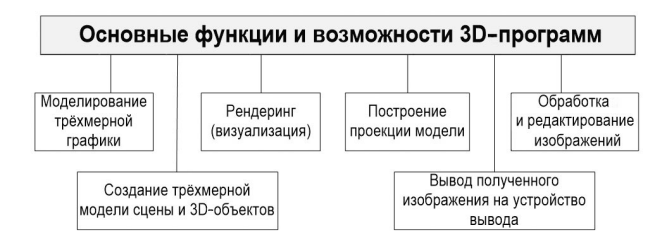

### Рис. 1 - Основные функции и возможности 3D-программ

#### Список литературы

- 1. https://www.gislounge.com/A  $Case$ Study  $\alpha$ Converting a Geodatabase From ArcGIS for Use in QGIS JUNE 4, 2019
- 2. Иванов В.Г., Бородин Н.Д. Основы формирования единого геоинформационного пространства специального назначения с использованием WebTexнологий // САПР и графика. № 3. 2016. С. 1820.
- 3. Кучмет Л.С. Математическое моделирование речного стока. - Л.: Гидрометеоиздат, 1972. - 191 с.
- 4. http://gistechnik.ru.Сайт «ГИС Техник»
- 5. GIS techniques for flood modeling and flood inundation mapping [Electronic resource] /-Mode  $\label{eq:access:www.researchgate.net} \textit{access:} \textit{www.researchgate.net} / \textit{Electronic} \quad \textit{Journal}$ of of Geotechnical Engineering  $\Lambda$  - Date of access: 14.01.2015.